# **pyEchosign Documentation**

*Release 0.3.1dev*

**Jens Astrup**

**Jul 08, 2017**

# **Contents**

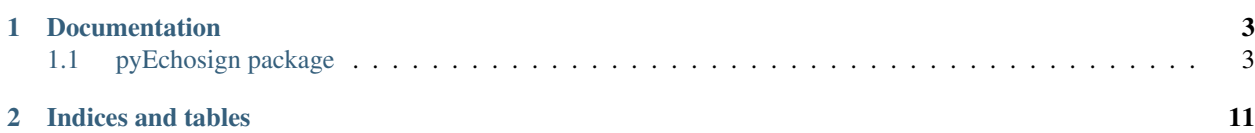

WIP - A module to connect to the Echosign API to create, send, and retrieve agreements.

# CHAPTER 1

# **Documentation**

<span id="page-6-3"></span><span id="page-6-0"></span>Documentation is hosted at [RTD](http://pyechosign.readthedocs.io/en/latest/)

# <span id="page-6-1"></span>**pyEchosign package**

# **EchosignAccounts**

# <span id="page-6-2"></span>class **EchosignAccount**(*access\_token: str*, *\*\*kwargs*)

Saves OAuth Information for connecting to Echosign

# **access\_token**

The OAuth Access token to use for authenticating to Echosign

# **user\_id**

The ID of the user to specify as the API caller, if not provided the caller is inferred from the token

## **user\_email** The email of the user to specify as the API caller, if not provided the caller is inferred from the token

**api\_access\_point** The API endpoint used as a base for all API calls

# **get\_agreements**(*query=None*)

Gets all agreements for the EchosignAccount

**Keyword Arguments**  $query - (str)$  **A search query to filter results by** 

Returns: An iterator of [Agreement](#page-7-0) objects

# **get\_library\_documents**()

Gets all Library Documents for the EchosignAccount

Returns: A list of [Agreement](#page-10-0) objects

# <span id="page-7-2"></span>**Agreements**

## <span id="page-7-0"></span>class **Agreement**

Represents either a created agreement in Echosign, or one built in Python which can be sent through, and created in Echosign.

Parameters **account** ([EchosignAccount](#page-6-2)) – An instance of EchosignAccount. All Agreement actions will be conducted under this account.

### Keyword Arguments

- **fully\_retrieved** ( $boo1$ ) Whether or not the agreement has all information retrieved, or if only the basic information was pulled (such as when getting all agreements instead of requesting the specific agreement)
- **echosign\_id**  $(str)$  The ID assigned to the agreement by Echosign, used to identify the agreement via the API
- **name**  $(str)$  The name of the document as specified by the sender
- **status** ([Agreement.Status](#page-7-1)) The current status of the document (OUT\_FOR\_SIGNATURE, SIGNED, APPROVED, etc)
- **users** (list [[DisplayUser](#page-11-0)]) The users associated with this agreement, represented by [EchosignAccount](#page-6-2)
- **files** (list) A list of [TransientDocument](#page-11-1) instances which will become the documents within the agreement. This information is not provided when retrieving agreements from Echosign.

### **account**

*EchosignAccount* – An instance of [EchosignAccount](#page-6-2). All Agreement actions will be conducted under this account.

### **fully\_retrieved**

*bool* – Whether or not the agreement has all information retrieved, or if only the basic information was pulled (such as when getting all agreements instead of requesting the specific agreement)

### **echosign\_id**

*str* – The ID assigned to the agreement by Echosign, used to identify the agreement via the API

### **name**

*str* – The name of the document as specified by the sender

### **status**

*Agreement.Status* – The current status of the document (OUT\_FOR\_SIGNATURE, SIGNED, AP-PROVED, etc)

### **users**

 $list[DisplayUser]$  – The users associated with this agreement, represented by  $EchossignAccount$ 

### **files**

list – A list of *[TransientDocument](#page-11-1)* instances which will become the documents within the agreement. This information is not provided when retrieving agreements from Echosign.

### <span id="page-7-1"></span>class **Status**

Possible status of agreements

Note: Echosign provides 'WAITING FOR FAXIN' in their API documentation, so pyEchosign has also included 'WAITING\_FOR\_FAXING' in case that's just a typo in their documentation. Once it's <span id="page-8-0"></span>determined which is used, the other will be removed.

```
ACCEPTED = 'ACCEPTED'
APPROVED = 'APPROVED'
ARCHIVED = 'ARCHIVED'
DELIVERED = 'DELIVERED'
EXPIRED = 'EXPIRED'
FORM = 'FORM'
FORM_FILLED = 'FORM_FILLED'
OTHER = 'OTHER'
OUT_FOR_ACCEPTANCE = 'OUT_FOR_ACCEPTANCE'
OUT_FOR_APPROVAL = 'OUT_FOR_APPROVAL'
OUT_FOR_DELIVERY = 'OUT_FOR_DELIVERY'
OUT_FOR_FORM_FILLING = 'OUT_FOR_FORM_FILLING'
OUT_FOR_SIGNATURE = 'OUT_FOR_SIGNATURE'
RECALLED = 'RECALLED'
SIGNED = 'SIGNED'
WAITING_FOR_AUTHORING = 'WAITING_FOR_AUTHORING'
WAITING_FOR_FAXIN = 'WAITING_FOR_FAXIN'
WAITING_FOR_FAXING = 'WAITING_FOR_FAXING'
WAITING_FOR_MY_ACCEPTANCE = 'WAITING_FOR_MY_ACCEPTANCE'
WAITING_FOR_MY_ACKNOWLEDGEMENT = 'WAITING_FOR_MY_ACKNOWLEDGEMENT'
WAITING_FOR_MY_APPROVAL = 'WAITING_FOR_MY_APPROVAL'
WAITING_FOR_MY_DELEGATION = 'WAITING_FOR_MY_DELEGATION'
WAITING_FOR_MY_FORM_FILLING = 'WAITING_FOR_MY_FORM_FILLING'
WAITING_FOR_MY_SIGNATURE = 'WAITING_FOR_MY_SIGNATURE'
WIDGET = 'WIDGET'
```

```
Agreement.cancel()
     Cancels the agreement on Echosign. Agreement will still be visible in the Manage page.
```

```
Agreement.delete()
```
Deletes the agreement on Echosign. Agreement will not be visible in the Manage page.

# **Notes**

This action requires the 'agreement\_retention' scope, which doesn't appear to be actually available via **OAuth** 

<span id="page-9-0"></span>Agreement.**documents**

Retrieve the [AgreementDocuments](#page-10-1) associated with this agreement. If the files have not already been retrieved, this will result in an additional request to the API.

Returns: A list of [AgreementDocument](#page-10-1)

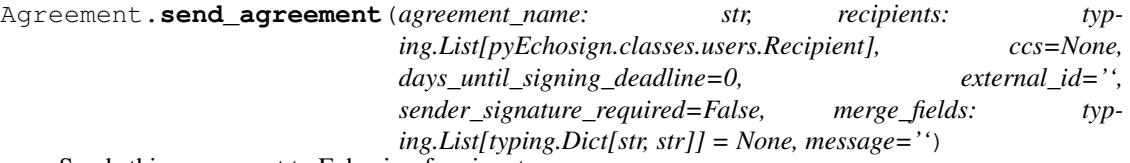

Sends this agreement to Echosign for signature

### Parameters

- **agreement\_name** A string for the document name which will appear in the Echosign Manage page, the email to recipients, etc.
- **recipients** A list of [Recipients](#page-11-2). The order which they are provided in the list determines the order in which they sign.
- **ccs** (optional) A list of email addresses to be CC'd on the Echosign agreement emails (document sent, document fully signed, etc)
- **days\_until\_signing\_deadline** (optional) "The number of days that remain before the document expires. You cannot sign the document after it expires" Defaults to 0, for no expiration.
- **external\_id** (optional) "A unique identifier for your transaction... You can use the ExternalID to search for your transaction through [the] API"
- **sender\_signature\_required** (optional) (bool) Whether or not a sender signature is required. Defaults to False. If true, the signer will sign first. The additional options of the signer signing last, or sequentially isn't currently supported (because I haven't thought of a clean way to handle providing that info).
- **merge\_fields** (optional) A list of dictionaries, with each one providing the 'field-Name' and 'defaultValue' keys. The field name maps to the field on the document, and the default value is what will be placed inside.
- **message** (optional) A message which will be displayed to recipients of the agreement

### Returns

A namedtuple representing the information received back from the API. Contains the following attributes

- *agreement\_id "The unique identifier that can be used to query status and download signed documents"*
- *embedded\_code "Javascript snippet suitable for an embedded page taking a user to a URL"*
- *expiration "Expiration date for autologin. This is based on the user setting, API\_AUTO\_LOGIN\_LIFETIME"*

*url "Standalone URL to direct end users to"*

Raises ApiError – If the API returns an error, such as a 403. The exact response from the API is provided.

# **Documents**

# <span id="page-10-2"></span>**Agreement Documents**

<span id="page-10-1"></span>class **AgreementDocument**(*echosign\_id: str*, *mime\_type: str*, *name: str*, *page\_count: int*, *supporting\_document=False*, *field\_name=None*)

Represents a document used in an Agreement.

# **echosign\_id**

The ID of the Document which can be used to retrieve its file stream

#### **mime\_type**

The MIME type of the document

**name**

The name of the document

### **page\_count**

The number of pages in the document

# **supporting\_document**

Whether or not this document is a "supporting document" as specified by the API

### **field\_name**

If a supporting document, what the name is of the supporting document field

# **Library Documents**

#### <span id="page-10-0"></span>class **LibraryDocument**

Represents a Library Document in Echosign. When pulling all Library Documents, only the echosign\_id, template\_type, modified\_date, name, and scope are available. Accessing all other attributes results in an HTTP request to pull the full document information.

#### **account**

*EchosignAccount* – An instance of [EchosignAccount](#page-6-2). All Agreement actions will be conducted under this account.

### **echosign\_id**

*str* – The ID for this document in Echosign

# **document**

*bool* – If this LibraryDocument is a document in Echosign

## **form\_field\_layer**

*bool* – If this LibraryDocument is a form field layer

### **modified\_date**

*datetime* – The day on which the LibraryDocument was last modified

### **name**

*str* – The name of the LibraryDocument in Echosign

#### **scope**

*str* – The visibility of this LibraryDocument, either 'PERSONAL', 'SHARED', or 'GLOBAL"

# **GLOBAL** = 'GLOBAL'

### **PERSONAL** = 'PERSONAL'

# **SHARED** = 'SHARED'

**delete**()

Deletes the LibraryDocument from Echosign. It will not be visible on the Manage page.

<span id="page-11-3"></span>**document** = False

**form\_field\_layer** = False

**fully\_retrieved** = False

# **locale**

**retrieve\_complete\_document**()

Retrieves the remaining data for the LibraryDocument, such as locale, status, and security options.

**scope** = None

# **Transient Documents**

### <span id="page-11-1"></span>class **TransientDocument**

A document which can be used in Agreements - is deleted by Echosign after 7 days. The TransientDocument is created in Echosign on instantiation.

#### **Parameters**

- **account** The [EchosignAccount](#page-6-2) to be associated with this document
- **file\_name**  $(str)$  The name of the file
- **file** The actual file object to upload to Echosign, accepts a stream of bytes.
- **mime\_type** (optional) The MIME type of the file. Echosign will infer the type from the file extension if not provided.

#### **file\_name**

The name of the file

# **file**

The actual file object to upload to Echosign

## **mime\_type**

The MIME type of the file

### **document\_id**

The ID provided by Echosign, used to reference it in creating agreements

#### **expiration\_date**

The date Echosign will delete this document (not provided by Echosign, calculated for convenience)

# **Users**

#### <span id="page-11-0"></span>class **DisplayUser**(*email: str*, *\*\*kwargs*)

Maps to the DisplayUserInfo provided by Echosign for agreements fetched in bulk

### <span id="page-11-2"></span>class **Recipient**(*email: str*, *\*\*kwargs*)

Bases: [pyEchosign.classes.users.DisplayUser](#page-11-0)

Provides additional attributes to facilitate sending documents to recipients, such as Security Options.

#### **authentication\_method**

*str* – "The authentication method for the recipients to have access to view and sign the document" (Echosign API Docs). Available options are 'NONE' (string), 'INHERITED\_FROM\_DOCUMENT' or 'PASSWORD' or 'WEB\_IDENTITY' or 'KBA' or 'PHONE'.

#### **password**

*str* – Optional - "The password required for the recipient to view and sign the document"

Any content in between double quotes ("like this") is taken from the [Echosign API documentation.](https://secure.na1.echosign.com/public/docs/restapi/v5)

# CHAPTER 2

Indices and tables

- <span id="page-14-0"></span>• genindex
- modindex
- search

# Index

# A

ACCEPTED (Agreement.Status attribute), [5](#page-8-0) access\_token (EchosignAccount attribute), [3](#page-6-3) account (Agreement attribute), [4](#page-7-2) account (LibraryDocument attribute), [7](#page-10-2) Agreement (class in pyEchosign.classes.agreement), [4](#page-7-2) Agreement.Status (class in pyEchosign.classes.agreement), [4](#page-7-2) AgreementDocument (class in pyEchosign.classes.documents), [7](#page-10-2) api\_access\_point (EchosignAccount attribute), [3](#page-6-3) APPROVED (Agreement.Status attribute), [5](#page-8-0) ARCHIVED (Agreement.Status attribute), [5](#page-8-0) authentication\_method (Recipient attribute), [8](#page-11-3)

# C

cancel() (Agreement method), [5](#page-8-0)

# D

delete() (Agreement method), [5](#page-8-0) delete() (LibraryDocument method), [7](#page-10-2) DELIVERED (Agreement.Status attribute), [5](#page-8-0) DisplayUser (class in pyEchosign.classes.users), [8](#page-11-3) document (LibraryDocument attribute), [7](#page-10-2) document id (TransientDocument attribute), [8](#page-11-3) documents (Agreement attribute), [5](#page-8-0)

# E

echosign\_id (Agreement attribute), [4](#page-7-2) echosign\_id (AgreementDocument attribute), [7](#page-10-2) echosign\_id (LibraryDocument attribute), [7](#page-10-2) EchosignAccount (class in pyEchosign.classes.account), [3](#page-6-3) expiration\_date (TransientDocument attribute), [8](#page-11-3) EXPIRED (Agreement.Status attribute), [5](#page-8-0)

# F

field\_name (AgreementDocument attribute), [7](#page-10-2) file (TransientDocument attribute), [8](#page-11-3)

file\_name (TransientDocument attribute), [8](#page-11-3) files (Agreement attribute), [4](#page-7-2) FORM (Agreement.Status attribute), [5](#page-8-0) form\_field\_layer (LibraryDocument attribute), [7,](#page-10-2) [8](#page-11-3) FORM\_FILLED (Agreement.Status attribute), [5](#page-8-0) fully retrieved (Agreement attribute), [4](#page-7-2) fully\_retrieved (LibraryDocument attribute), [8](#page-11-3)

# G

get\_agreements() (EchosignAccount method), [3](#page-6-3) get\_library\_documents() (EchosignAccount method), [3](#page-6-3) GLOBAL (LibraryDocument attribute), [7](#page-10-2)

# L

LibraryDocument (class in pyEchosign.classes.library\_document), [7](#page-10-2) locale (LibraryDocument attribute), [8](#page-11-3)

# M

mime\_type (AgreementDocument attribute), [7](#page-10-2) mime\_type (TransientDocument attribute), [8](#page-11-3) modified\_date (LibraryDocument attribute), [7](#page-10-2)

# N

name (Agreement attribute), [4](#page-7-2) name (AgreementDocument attribute), [7](#page-10-2) name (LibraryDocument attribute), [7](#page-10-2)

# $\Omega$

OTHER (Agreement.Status attribute), [5](#page-8-0) OUT\_FOR\_ACCEPTANCE (Agreement.Status attribute), [5](#page-8-0) OUT\_FOR\_APPROVAL (Agreement.Status attribute), [5](#page-8-0) OUT\_FOR\_DELIVERY (Agreement.Status attribute), [5](#page-8-0) OUT FOR FORM FILLING (Agreement.Status attribute), [5](#page-8-0) OUT\_FOR\_SIGNATURE (Agreement.Status attribute), [5](#page-8-0)

# P

page\_count (AgreementDocument attribute), [7](#page-10-2)

password (Recipient attribute), [8](#page-11-3) PERSONAL (LibraryDocument attribute), [7](#page-10-2)

# R

RECALLED (Agreement.Status attribute), [5](#page-8-0) Recipient (class in pyEchosign.classes.users), [8](#page-11-3) retrieve\_complete\_document() (LibraryDocument method), [8](#page-11-3)

# S

scope (LibraryDocument attribute), [7,](#page-10-2) [8](#page-11-3) send\_agreement() (Agreement method), [6](#page-9-0) SHARED (LibraryDocument attribute), [7](#page-10-2) SIGNED (Agreement.Status attribute), [5](#page-8-0) status (Agreement attribute), [4](#page-7-2) supporting\_document (AgreementDocument attribute), [7](#page-10-2)

# T

TransientDocument (class in pyEchosign.classes.documents), [8](#page-11-3)

# $\cup$

user\_email (EchosignAccount attribute), [3](#page-6-3) user\_id (EchosignAccount attribute), [3](#page-6-3) users (Agreement attribute), [4](#page-7-2)

# W

WAITING\_FOR\_AUTHORING (Agreement.Status attribute), [5](#page-8-0) WAITING\_FOR\_FAXIN (Agreement.Status attribute), [5](#page-8-0) WAITING\_FOR\_FAXING (Agreement.Status attribute), [5](#page-8-0) WAITING\_FOR\_MY\_ACCEPTANCE (Agreement.Status attribute), [5](#page-8-0) WAITING FOR MY ACKNOWLEDGEMENT (Agreement.Status attribute), [5](#page-8-0) WAITING\_FOR\_MY\_APPROVAL (Agreement.Status attribute), [5](#page-8-0) WAITING\_FOR\_MY\_DELEGATION (Agreement.Status attribute), [5](#page-8-0) WAITING\_FOR\_MY\_FORM\_FILLING (Agreement.Status attribute), [5](#page-8-0) WAITING\_FOR\_MY\_SIGNATURE (Agreement.Status attribute), [5](#page-8-0)

WIDGET (Agreement.Status attribute), [5](#page-8-0)